# LEARNING OUTCOME BASED VOCATIONAL CURRICULUM

**JOB ROLE: Secretary** 

(QUALIFICATION PACK: Ref. Id. MEP/Q0201)

# SECTOR: Management, Entrepreneurship, and Professional Skills

Grade 11 and 12

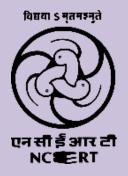

PSS CENTRAL INSTITUTE OF VOCATIONAL EDUCATION Shyamla Hills, Bhopal- 462 002, M.P., India

http://www.psscive.ac.in

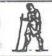

# Gandhiji's Talisman

I will give you a talisman. Whenever you are in doubt or when the self becomes too much with you, apply the following test:

Recall the face of the poorest and the weakest man whom you may have seen and ask yourself if the step you contemplate is going to be of any use to him. Will he gain anything by it? Will it restore him to a control over his own life and destiny? In other words, will it lead to Swaraj for the hungry and spiritually starving millions?

Then you will find your doubts and your self melting away.

magandri

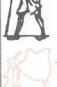

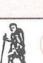

# LEARNING OUTCOME BASED VOCATIONAL CURRICULUM

**JOB ROLE: Secretary** 

(QUALIFICATION PACK: Ref. Id. MEP/Q0201)

SECTOR: Management Grades 11 and 12

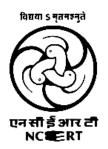

PSS CENTRAL INSTITUTE OF VOCATIONAL EDUCATION
Shyamla Hills, Bhopal- 462 002, M.P., India

http://www.psscive.ac.in

# LEARNING OUTCOME BASED VOCATIONAL CURRICULUM

Management – Secretary

June, 2023

© PSSCIVE, 2023

http://www.psscive.ac.in

No part of this work may be reproduced, stored in a retrieval system, or transmitted in any form or by any means, electronic, mechanical, photocopying, microfilming, recording, or otherwise, without written permission from the Publisher, with the exception of any material supplied specifically for the purpose of being used by the purchaser of the work.

The views and opinions expressed in this publication are those of the contributors/authors and do not necessarily reflect the views and policies of PSS Central Institute of Vocational Education, Bhopal. The PSSCIVE does not guarantee the accuracy of the data included in this publication and accepts no responsibility for any consequence of their use.

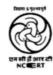

#### **PATRONS**

Prof. Dinesh Prasad Saklani Director, National Council of Educational Research and Training (NCERT), New Delhi

> Dr. Deepak Paliwal, Ph.D Joint Director PSS Central Institute of Vocational Education, Bhopal

#### **COURSE COORDINATOR**

Dr. Punnam Veeraiah Professor Department of Business and Commerce, PSSCIVE, Bhopal

#### Published by:

Joint Director
PSS Central Institute of Vocational
Education, NCERT, Shyamla Hills, Bhopal

#### **FOREWORD**

The Pandit Sunderlal Sharma Central Institute of Vocational Education (PSSCIVE) a constituent of the National Council of Educational Research and Training (NCERT) is spearheading the efforts of developing learning outcome-based curricula and courseware aimed at integrating both vocational and general qualifications to open pathways of career progression for students. The curriculum has been developed for the vocational education programme introduced under the Centrally Sponsored Scheme of Samagra Shiksha of the Ministry of Education (erstwhile, Ministry of Human Resource Development) and is aligned to the National Skills Qualifications Framework (NSQF). The curricula for vocational courses are being developed under the project approved by the Project Approval Board (PAB) of 'Samagra Shiksha' which is an overarching program for the school education sector extending from pre-school to Grade 12. The main purpose of the learning outcome-based curricula is to bring about improvement in the teaching-learning process and working competencies through learning outcomes embedded in the vocational subject.

It is a matter of great pleasure to introduce this learning outcome-based curriculum as part of the vocational training packages for the job role of **Secretary**. The curriculum has been developed for the secondary students of Grades 11 and 12 and is aligned to the National Occupation Standards (NOSs) of a job role identified and approved under the National Skill Qualifications Framework (NSQF).

The curriculum aims to provide children with employability and vocational skills to support occupational mobility and lifelong learning. It will help students to acquire specific occupational skills that meet employers' immediate needs. The teaching process is to be performed through interactive sessions in classrooms, practical activities in laboratories and workshops, projects, field visits, and professional experiences.

The curriculum has been developed and reviewed by a group of experts and their contributions are greatly acknowledged. The utility of the curriculum will be adjudged by the qualitative improvement that it brings about in teaching-learning. The feedback and suggestions on the content by the teachers and other stakeholders will be of immense value to us in bringing about further improvement in this document.

Dinesh Prasad Saklani Director National Council of Education Research and Training

#### **PREFACE**

India today stands poised at a very exciting juncture in its saga. The potential for achieving inclusive growth is immense and the possibilities are equally exciting. The world is looking at us to deliver sustainable growth and progress. To meet the growing expectations, India will largely depend upon its young workforce. The much-discussed demographic dividend will bring sustaining benefits only if this young workforce is skilled and its potential is channelized in the right direction.

In order to fulfill the growing aspirations of our youth and the demand for a skilled human resource, the Ministry of Education, (MoE), Government of India introduced the revised Centrally Sponsored Scheme of Vocationalisation of School Education under samagra shiksha that aims to provide for the diversification of educational opportunities so as to enhance individual employability, reduce the mismatch between demand and supply of skilled manpower and provide an alternative for those pursuing higher education. For spearheading the scheme, the PSS Central Institute of Vocational Education (PSSCIVE) was entrusted with the responsibility to develop learning outcome-based curricula, student workbooks, teacher handbooks, and e-learning materials for job roles in various sectors, with growth potential for employment.

The PSSCIVE firmly believes that the vocationalisation of education in the nation needs to be established on a strong footing of philosophical, cultural, and sociological traditions and it should aptly address the needs and aspirations of the students besides meeting the skill demands of the industry. The curriculum, therefore, aims at developing the desired professional, managerial, and communication skills to fulfill the needs of society and the world of work. In order to honor the commitment to the nation, the PSSCIVE has initiated the work on developing learning outcome-based curricula with the involvement of faculty members and leading experts in respective fields. It is being done through the concerted efforts of leading academicians, professionals, policymakers, partner institutions, Vocational Education and Training experts, industry representatives, and teachers. The expert group through a series of consultations, working group meetings, and the use of reference materials develops the national curriculum.

We extend our gratitude to all the contributors for selflessly sharing their precious knowledge, acclaimed expertise, and valuable time and positively responding to our request for the development of the curriculum. We are grateful to MoE and NCERT for the financial support and cooperation in realizing the objective of providing learning outcome-based modular curricula and courseware to the States and other stakeholders under the PAB (Project Approval Board) approved project of Samagra Shiksha of MoE

Finally, for transforming the proposed curriculum design into a vibrant reality of implementation, all the institutions involved in the delivery system shall have to come together with a firm commitment and they should secure optimal community support. The success of this curriculum depends upon its effective implementation and it is expected that the managers of vocational education and training system, including subject teachers will make efforts to create better facilities, develop linkages with the world of work and foster a conducive environment as per the content of the curriculum document.

The PSSCIVE, Bhopal remains committed to bringing about reforms in the vocational education and training system through learner-centric curricula and courseware. We hope that this document will prove useful in turning out a more competent Indian workforce for the 21st century.

Deepak Paliwal

Joint Director PSS Central Institute of Vocational Education

#### **ACKNOWLEDGEMENTS**

On behalf of the team at the PSS Central Institute of Vocational Education (PSSCIVE) we are grateful to the members of the Project Approval Board (PAB) of samagra Shiksha and the officials of the Ministry of Education, Government of India for the financial support to the project for the development of curricula.

We are grateful to the Director of NCERT for his support and guidance. We also acknowledge the contributions of our colleagues at the Technical Support Group of MoE, and National Council for Vocational Education and Training (NCVET), the National Skill Development Corporation (NSDC), and the Sector Skill Council for Management and Entrepreneurship & Professional Skills (MEPSC) for their academic support and cooperation in the development of Qualification file and curriculum.

We are thankful to the course coordinator Dr. Punnam Veeraiah Professor and Head of the Department of Business and Commerce (DBC), Dr. Breeze Tripathi, Assistant Professor (Contractual), and the experts for their untiring efforts and contributions to the development of this learning outcome-based curriculum. The contribution made by Ms. Rakhee Gorewal – Head of Standards, Content, and Training, and Ms. Neha Sharma-Head Education Initiatives and Corporate Relations, MEPSC in the development of the curriculum for domain and non-domain skills is duly acknowledged. The contributions made by Dr. Vinay Swarup Mehrotra, Professor and Head, Curriculum Development and Evaluation Centre (CDEC) in the development of the curriculum the employability skills are duly acknowledged.

We acknowledge the assistance provided by Mrs. Sunita Koli, Computer Operator Grade III, and Mr. Harendra Rajput in typing and composing the material.

**PSSCIVE Team** 

# **CONTENTS**

| S.No. |             | Title                                                         | Page<br>No. |  |  |
|-------|-------------|---------------------------------------------------------------|-------------|--|--|
|       | Foreword    |                                                               | (i)         |  |  |
|       | Preface     |                                                               | (ii)        |  |  |
|       | Acknowle    | edgements                                                     | (iv)        |  |  |
| 1.    | Course C    | verview                                                       | 1           |  |  |
| 2.    | Scheme      | of Units                                                      | 2           |  |  |
| 3.    | Teaching    | g/Training Activities                                         | 4           |  |  |
| 4.    | Assessme    | ent and Certification                                         | 4           |  |  |
| 5.    | Unit Cont   | ent                                                           | 7           |  |  |
|       | CLASS -11   |                                                               |             |  |  |
|       | Part A      | Employability Skills                                          |             |  |  |
|       |             | Unit 1: Communication Skills – III                            | 7           |  |  |
|       |             | Unit 2: Self-management Skills – III                          | 9           |  |  |
|       |             | Unit 3: Information and Communication Technology Skills – III | 10          |  |  |
|       |             | Unit 4: Entrepreneurial Skills – III                          | 12          |  |  |
|       |             | Unit 5: Green Skills – III                                    | 13          |  |  |
|       | Part B      | Vocational Skills                                             |             |  |  |
|       |             | Unit 1: Introduction to Office Management                     | 14          |  |  |
|       |             | Unit 2: Basics of Stenography and Shorthand                   | 16          |  |  |
|       |             | Unit 3: Computers for Secretarial Practice                    | 18          |  |  |
|       |             | Unit 4: Basics of Office Equipment                            | 21          |  |  |
|       |             | Unit 5: Role and Functions of Secretary                       | 23          |  |  |
|       |             | CLASS -12                                                     |             |  |  |
|       | Part A      | Employability Skills                                          |             |  |  |
|       |             | Unit 1: Communication Skills – IV                             | 25          |  |  |
|       |             | Unit 2: Self-management Skills – IV                           | 26          |  |  |
|       |             | Unit 3: Information and Communication Technology Skills – IV  | 27          |  |  |
|       |             | Unit 4: Entrepreneurial Skills – IV                           | 28          |  |  |
|       |             | Unit 5: Green Skills – IV                                     | 29          |  |  |
|       | Part B      | Vocational Skills                                             |             |  |  |
|       |             | Unit 1: Records and Documentation of Office                   | 30          |  |  |
|       |             | Unit 2: Communicating with Clients and Colleagues             | 31          |  |  |
|       |             | Unit 3: Principals of Professional Practice at Workplace      | 34          |  |  |
|       |             | Unit 4: Documentation and Organisational Standards            | 38          |  |  |
|       |             | Unit 5: Health, and Safety Practices at Workplace             | 40          |  |  |
| 6.    | Organiza    | tion of Field Visits                                          | 42          |  |  |
| 7.    | List of Equ | uipment and Materials                                         | 42          |  |  |
| 8.    | Vocation    | al Teacher's/ Trainer's Qualification and Guidelines          | 43          |  |  |
| 9.    | List of Co  | ntributors                                                    | 43          |  |  |

#### 1. Course Overview

#### COURSE TITLE: Management - Secretary

A secretary is responsible for supporting managers and company directors with clerical and administrative tasks. The individual also takes dictation in shorthand and transcribes information to prepare documents.

White-collar workers who support management, including executives, by using a variety of project management, communication, or organizational skills are known as secretaries, administrative professionals, administrative assistants, executive assistants, administrative officers, administrative support specialists, clerks, military assistants, management assistants, office secretaries, or personal assistants.

The administrative support business offers a wide range of employment opportunities, including internships, entry-level, associate, junior, mid-senior, and senior-level pay bands with roles in all organizations and industries. However, this position should not be confused with that of an executive secretary, cabinet secretary, or business secretary, all of which are distinct from those of an administrative assistant.

The personal assistant's duties may be performed exclusively for the benefit of one other employee or they may be shared among several. In other instances, a secretary is a representative of a society or group who manages communications, welcomes new members, and plans formal gatherings and events.

Some high-level secretaries, administrative assistants, or executive assistants in the associate, as well as those in entry-level positions requiring specialized knowledge acquired through a bachelor's degree or even a master's degree in a field relevant to the organizations and industries, are specialized secretaries who typically support senior executives and/or actively participate in the work of the organization, such as having a bachelor's degree.

#### COURSE OUTCOMES: On completion of the course, learners should be able to:

- Apply effective oral and written communication skills to interact with people and customers;
- Identify the principal components of a computer system;
- Demonstrate the basic skills of using a computer
- Demonstrate self-management skills
- > Demonstrate the ability to provide a self-analysis in the context of entrepreneurial skills and abilities;
- Demonstrate the knowledge of the importance of green skills in meeting the challenges of sustainable development and environmental protection
- Comply with workplace integrity and ethical and regulatory practices.
- Manage the workplace a for safe and healthy work environment by following compliance with regulatory and safety norms
- > Use appropriate symbols in stenography in taking dictation and preparing documents.
- Prepare different types of documents.
- Manage queries and fix appointments.
- > Proofread and correct of documents.
- Coordinate and arrange meetings.
- Explain industry standards and management of applications.
- Maintain records and documentation.
- Follow material and energy conservation practices.

- > Practice gender and PwD sensitivity.
- Communicate effectively with colleagues and external stakeholders.
- > Apply relevant health and safety practices at the workplace.
- Maintain professional image and behaviour.

#### COURSE REQUIREMENTS: The learner should have a basic knowledge of computers.

**COURSE LEVEL:** This is an intermediate-level course. On completion of this course, a student can take up a diploma or degree-level course. On completion of this course, a student can take up a course for a job role in the Office Management sector

**COURSE DURATION: 600 hrs.** 

Grade 11: 300 hrs. Grade 12: 300 hrs.

Total: 600 hrs.

#### 2. Scheme of Units

This course is a planned sequence of instructions consisting of units meant for developing the employability and vocational competence of students of classes 11 and 12 opting for vocational subjects along with general education subjects.

The Unit wise distribution of hours and marks for class 11 is as follows:

|        | Grade 11                                                      |                                                    |                                                  |
|--------|---------------------------------------------------------------|----------------------------------------------------|--------------------------------------------------|
|        | Units                                                         | No. of Hours for<br>Theory and<br>Practical<br>300 | Max. Marks for<br>Theory and<br>Practical<br>100 |
| Part A | Employability Skills                                          | 25                                                 |                                                  |
|        | Unit 1: Communication Skills – III                            | 25                                                 |                                                  |
|        | Unit 2: Self-management Skills – III                          | 20                                                 |                                                  |
|        | Unit 3: Information and Communication Technology Skills – III | 25                                                 | 10                                               |
|        | Unit 4: Entrepreneurial Skills – III                          | 15                                                 |                                                  |
|        | Unit 5: Green Skills – III                                    | 110                                                |                                                  |
|        | Total                                                         |                                                    | 10                                               |
| Part B | Vocational Skills                                             | 30                                                 |                                                  |
|        | Unit 1: Introduction to Office Management                     | 40                                                 | 20                                               |
|        | Unit 2: Stenography and Shorthand Practice                    | 40                                                 | 30                                               |
|        | Unit 3: Computers for Secretarial Practice                    | 55                                                 |                                                  |
|        | Unit 4: Basics of Office Equipment                            | 165                                                |                                                  |
|        | Unit 5: Role and Functions of<br>Secretary                    |                                                    | 30                                               |
| Part C | Practical Work                                                | 06                                                 |                                                  |

**CURRICULUM: MANAGEMENT – SECRETARY** 

|        | Grand Total                      | 300 | 100 |
|--------|----------------------------------|-----|-----|
|        | Total                            | 15  | 15  |
|        | Viva Voce                        | 05  | 05  |
|        | Practical File/Student Portfolio | 10  | 10  |
| Part D | Project Work/Field Visit         |     |     |
|        | Total                            |     | 35  |
|        | Viva Voce                        | 10  | 10  |
|        | Written Test                     | 03  | 10  |
|        | Practical Examination            | 01  | 15  |

The unit-wise distribution of hours and marks for grade 12 is as follows:

| Grade 12                                                     |                                                    |                                                  |
|--------------------------------------------------------------|----------------------------------------------------|--------------------------------------------------|
| Units                                                        | No. of Hours for<br>Theory and<br>Practical<br>200 | Max. Marks for<br>Theory and<br>Practical<br>100 |
| Employability Skills                                         |                                                    |                                                  |
| Unit 1: Communication Skills – IV                            | 25                                                 |                                                  |
| Unit 2: Self-management Skills – IV                          | 25                                                 |                                                  |
| Unit 3: Information and Communication Technology Skills – IV | 20                                                 | 10                                               |
| Unit 4: Entrepreneurial Skills – IV                          | 25                                                 |                                                  |
| Unit 5: Green Skills – IV                                    | 15                                                 |                                                  |
| Total                                                        | 110                                                | 10                                               |
| Vocational Skills                                            |                                                    |                                                  |
| Unit 1: Records and Documentation                            | 40                                                 |                                                  |
| Unit 2: Communicating with Clients and Colleagues            | 35                                                 |                                                  |
| Unit 3: Principals of Professional Practice at Workplace     | 15                                                 | 30                                               |
| Unit 4: Industry and Organisational Standards                | 20                                                 |                                                  |
| Unit 5: Health, and Safety Practices at Workplace            | 35                                                 |                                                  |
| Total                                                        | 20                                                 | 30                                               |
| Practical Work                                               | 165                                                | 30                                               |
| Practical Examination                                        |                                                    |                                                  |
| Written Test                                                 | 06                                                 | 15                                               |
| Viva Voce                                                    | 01                                                 | 10                                               |
| Total                                                        | 03                                                 | 10                                               |
| Project Work/Field Visit                                     | 10                                                 | 35                                               |
| Practical File/Student Portfolio                             | 10                                                 |                                                  |
| Viva Voce                                                    | 05                                                 | 10                                               |
| Total                                                        | 15                                                 | 05                                               |
| Grand Total                                                  | 300                                                | 100                                              |

## 3. Teaching/Training Activities

The teaching and training activities have to be conducted in classrooms, laboratory/ workshops and field visits. Students should be taken to field visits for interaction with experts and to expose them to the various tools, equipment, materials, procedures and operations in the workplace. Special emphasis should be laid on occupational safety, health and hygiene during the training and field visits.

#### CLASSROOM ACTIVITIES

Classroom activities are an integral part of this course and interactive lecture sessions, followed by discussions should be conducted by trained vocational teachers. Vocational teachers should make effective use of a variety of instructional or teaching aids, such as audio-video materials, colour slides, charts, diagrams, models, exhibits, hand-outs, online teaching materials, etc. to transmit knowledge and impart training to the students.

#### PRACTICAL WORK IN LABORATORY/WORKSHOP

Practical work may include but not limited to hands-on-training, simulated training, role play, case-based studies, exercises, etc. Equipment and supplies should be provided to enhance hands-on learning experience of students. Only trained personnel should teach specialized techniques. A training plan that reflects tools, equipment, materials, skills and activities to be performed by the students should be submitted by the vocational teacher to the Head of the Institution.

#### FIELD VISITS/ EDUCATIONAL TOUR

In field visits, children will go outside the classroom to obtain specific information from experts or to make observations of the activities. A checklist of observations to be made by the students during the field visits should be developed by the Vocational Teachers for systematic collection of information by the students on the various aspects. Principals and Teachers should identify the different opportunities for field visits within a short distance from the school and make necessary arrangements for the visits. At least three field visits should be conducted in a year.

#### 4. ASSESSMENT AND CERTIFICATION

Upon successful completion of the course by the candidate, the Central/ State Examination Board for Secondary Education and the respective Sector Skill Council will certify the competencies.

The National Skills Qualifications Framework (NSQF) is based on outcomes referenced to the National Occupation Standards (NOSs), rather than inputs. The NSQF level descriptors, which are the learning outcomes for each level, include the process, professional knowledge, professional skills, core skills and responsibility. The assessment is to be undertaken to verify that individuals have the knowledge and skills needed to perform a particular job and that the learning programme undertaken has delivered education at a given standard. It should be closely linked to certification so that the individual and the employer could come to know the competencies acquired through the vocational subject or course. The assessment should be reliable, valid, flexible, convenient, cost effective and above all it should be fair and transparent. Standardized assessment tools should be used for assessment of knowledge of students. Necessary arrangements should be made for using technology in assessment of students.

#### KNOWLEDGE ASSESSMENT (THEORY)

**Knowledge Assessment** should include two components: one comprising of internal assessment and second an external examination, including theory examination to be conducted by the Board. The assessment tools shall contain components for testing the knowledge and application of knowledge. The knowledge test can be objective paper-based test or short structured questions based on the content of the curriculum.

#### **WRITTEN TEST**

It allows candidates to demonstrate that they have the knowledge and understanding of a given topic. Theory question paper for the vocational subject should be prepared by the subject experts comprising group of experts of academicians, experts from existing vocational subject experts/teachers, subject experts from university/colleges or industry. The respective Sector Skill Council should be consulted by the Central/State Board for preparing the panel of experts for question paper setting and conducting the examinations.

The blue print for the question paper may be as follows:

Duration: 3 hrs. Max. Mark: 40

|    |                                                                                                    | No. of Questions                    |                              |                             |                      |
|----|----------------------------------------------------------------------------------------------------|-------------------------------------|------------------------------|-----------------------------|----------------------|
|    | Typology of Question                                                                                                    | Very<br>Short<br>Answer<br>(1 mark) | Short<br>Answer<br>(2 Marks) | Long<br>Answer<br>(3 Marks) | Marks                |
| 1. | Remembering – (Knowledge based simple recall questions, to know specific facts, terms, concepts, principles, or theories; identify, define or recite, information)                                                             | 3                                   | 2                            | 2                           | 13                   |
| 2. | Understanding – (Comprehension –<br>to be familiar with meaning and to<br>understand conceptually, interpret,<br>compare, contrast, explain,<br>paraphrase, or interpret information)                                          | 2                                   | 3                            | 2                           | 14                   |
| 3. | Application – (Use abstract information in concrete situation, to apply knowledge to new situations: Use given content to interpret a situation, private an example, or solve a problem)                                       | 0                                   | 2                            | 1                           | 07                   |
| 4. | High Order Thinking Skills – (Analysis & Synthesis – Classify, compare, contrast, or differentiate between different pieces of information; Organize and/ or integrate unique pieces of information from a variety of sources) | 0                                   | 2                            | 0                           | 04                   |
| 5. | Evaluation – (Appraise, judge, and/or justify the value or worth of a decision or outcome, or to predict outcomes based on values)                                                                                             | 0                                   | 1                            | 0                           | 02                   |
|    | Total                                                                                                    | 5x1=5                               | 10x2=20                      | 5x3=15                      | 40<br>(20 questions) |

#### SKILL ASSESSMENT (PRACTICAL)

Assessment of skills by the students should be done by the assessors/examiners on the basis of practical demonstration of skills by the candidate, using a competency checklist. The competency checklist should be developed as per the National Occupation Standards (NOSs) given in the Qualification Pack for the Job Role to bring about necessary consistency in the quality of assessment across different sectors and Institutions. The student has to demonstrate competency against the performance criteria defined in the National Occupation Standards and the assessment will indicate that they are 'competent', or are 'not yet competent'. The assessors assessing the skills of the students should possess a current experience in the industry and should have undergone an effective training in assessment principles and practices. The Sector Skill Councils should ensure that the assessors are provided with training on the assessment of competencies.

Practical examination allows candidates to demonstrate that they have the knowledge and understanding of performing a task. This will include hands-on practical exam and viva voce. For practical, there should be a team of two evaluators – the subject teacher and the expert from the relevant industry certified by the Board or concerned Sector Skill Council. The same team of examiners will conduct the viva voce.

**Project Work** (individual or group project) is a great way to assess the practical skills on a certain time period or timeline. Project work should be given on the basis of the capability of the individual to perform the tasks or activities involved in the project. Projects should be discussed in the class and the teacher should periodically monitor the progress of the project and provide feedback for improvement and innovation. Field visits should be organised as part of the project work. Field visits can be followed by small-group work/project work. When the class returns from the field visit, each group might be asked to use the information that they have gathered to prepare presentations or reports of their observations. Project work should be assessed on the basis of a practical file or student portfolio.

**Student Portfolio** is a compilation of documents that supports the candidate's claim of competence. Documents may include reports, articles, and photos of products prepared by students in relation to the unit of competency.

**Viva voce** allows candidates to demonstrate communication skills and content knowledge. Audio or video recording can be done at the time of viva voce. The number of external examiners would be decided as per the existing norms of the Board and these norms should be suitably adopted/adapted as per the specific requirements of the vocational subject. Viva voce should also be conducted to obtain feedback on the student's experiences and learning during the project work/field visits.

Upon successful completion of the course by the candidate, the Central/State Examination Board for Secondary Education and the respective Sector Skill Council will certify the competencies

## **5. UNIT CONTENTS**

## **GRADE 11**

# Part A: Employability Skills

| S.No. | Units                                                       | Duration<br>(Hrs.) |
|-------|-------------------------------------------------------------|--------------------|
| 1.    | Unit 1: Communication Skills-III                            | 25                 |
| 2.    | Unit 2: Self-management Skills-III                          | 25                 |
| 3.    | Unit 3: Information and Communication Technology Skills-III | 20                 |
| 4.    | Unit 4: Entrepreneurial Skills-III                          | 25                 |
| 5.    | Unit 5: Green Skills-III                                    | 15                 |
|       | Total                                                       | 110                |

| UN | UNIT 1: COMMUNICATION SKILLS – III           |                                                                                                    |                                                                                                    |                      |  |
|----|----------------------------------------------|----------------------------------------------------------------------------------------------------|----------------------------------------------------------------------------------------------------|----------------------|--|
| Le | earning Outcome                              | Theory<br>(10 hrs)                                                                                                    | Practical<br>(15 hrs)                                                                                                    | Duration<br>(25 hrs) |  |
| 1. | Demonstrate<br>knowledge of<br>communication | <ol> <li>Introduction to communication process</li> <li>Importance of communication</li> <li>Elements of communication</li> <li>Perspectives in communication</li> <li>Effective communication</li> </ol> | <ol> <li>Role play on the communication process</li> <li>Group discussion on the importance of communication and factors affecting perspectives in communication</li> <li>Charts preparation on elements of communication</li> <li>Classroom discussion on the 7Cs (i.e., Clear, Concise, Concrete, Correct, Coherent, Courteous and Complete) for effective communication</li> </ol> | 03                   |  |
| 2. | Demonstrate verbal communication             | Verbal     communication     Public Speaking                                                                                                    | <ol> <li>Role-play of a phone conversation.</li> <li>Group activity on delivering a speech and practicing public speaking</li> </ol>                                                                                                    | 02                   |  |
| 3. | Demonstrate<br>non-verbal<br>communication   | Importance of nonverbal communication     Iypes of non-verbal communication                                                                                                    | Role-play on non-verbal communication     Group exercise and discussion on Do's and Don'ts to avoid body                                                                                                    | 02                   |  |

|                                                   | 3. Visual communication                                                                                                    | language mistakes  2. Group activity on methods of communication                                                                                                    |    |
|---------------------------------------------------|----------------------------------------------------------------------------------------------------|----------------------------------------------------------------------------------------------------|----|
| 4. Demonstrate speech using correct pronunciation | <ol> <li>Pronunciation basics</li> <li>Speaking properly</li> <li>Phonetics</li> <li>Types of sounds</li> </ol>                             | Group activities on practicing pronunciation                                                                                                    | 01 |
| 5. Apply an assertive communication style         | Important communication styles     Assertive communication     Advantages of assertive communication     Practicing assertive communication | <ol> <li>Group discussion on communication styles</li> <li>Group discussion on observing and sharing communication styles</li> </ol>                                                                                           | 03 |
| 6. Demonstrate the knowledge of saying no         | <ol> <li>Steps for saying 'No'</li> <li>Connecting words</li> </ol>                                                                         | Group discussion on how to say 'No'                                                                                                    | 02 |
| 7. Identify and use parts of speech in writing    | <ol> <li>Capitalisation</li> <li>Punctuation</li> <li>Basic parts of speech</li> <li>Supporting parts of speech</li> </ol>                  | <ol> <li>Group activity on identifying parts of speech</li> <li>Writing a paragraph with punctuation marks</li> <li>Group activity on constructing sentences</li> <li>Group activity on identifying parts of speech</li> </ol> | 03 |
| 8. Write correct sentences and paragraphs         | <ol> <li>Parts of a sentence</li> <li>Types of object</li> <li>Types of sentences</li> <li>Paragraph</li> </ol>                             | <ol> <li>Activity on framing sentences</li> <li>Activity on active and passive voice</li> <li>Assignment on writing different types of sentences</li> </ol>                                                                    | 02 |
| 9. Communicate with people                        | Greetings     Introducing self and others                                                                                                   | <ol> <li>Role-play on formal and informal greetings</li> <li>Role-play on introducing someone</li> <li>Practice and group discussion on how to greet different people?</li> </ol>                                              | 02 |

| 10. Introduce yourself to others and write about oneself | Talking about self     Filling a form                                                        | <ol> <li>Practicing self-introduction and filling up forms</li> <li>Practicing self-introduction to others</li> </ol> | 01 |
|----------------------------------------------------------|----------------------------------------------------------------------------------------------|----------------------------------------------------------------------------------------------------|----|
| 11. Develop<br>questioning skill                         | <ol> <li>Main types of questions</li> <li>Forming closed and open-ended questions</li> </ol> | Practice exercise on forming questions     Group activity on framing questions                                        | 01 |
| 12. Communicate information about family to others       | <ol> <li>Names of relatives</li> <li>Relations</li> </ol>                                    | <ol> <li>Practice talking about family</li> <li>Role-play on talking about family members.</li> </ol>                 | 01 |
| 13. Describe habits and routines                         | Concept of habits and routines                                                               | <ol> <li>Group discussion on habits and routines</li> <li>Group activity on describing routines</li> </ol>            | 01 |
| 14. Ask or give directions to others                     | <ol> <li>Asking for directions</li> <li>Using landmarks</li> </ol>                           | <ol> <li>Role-play on asking and giving directions</li> <li>Identifying symbols used for giving directions</li> </ol> | 01 |
| Total                                                    |                                                                                              |                                                                                                    | 25 |

| UN               | UNIT 2: SELF-MANAGEMENT-III                       |                                                                                                    |          |  |  |
|------------------|---------------------------------------------------|----------------------------------------------------------------------------------------------------|----------|--|--|
| Learning Outcome |                                                   | Theory Practical                                                                                                    | Duration |  |  |
| L                | earning Outcome                                   | (10 hrs) (15 hrs)                                                                                                    | (25 hrs) |  |  |
| 1.               | Identify and analyse own strengths and weaknesses |                                                                                                    | 03       |  |  |
| 2.               | Demonstrate<br>personal<br>grooming skills        | Guidelines for dressing and grooming and grooming     Preparing a personal grooming checklist      Guidelines for dressing and grooming standards     Self-reflection activity on various aspects of personal grooming | 04       |  |  |
| 3.               | Maintaining<br>personal<br>hygiene                | 1. Importance of personal hygiene 2. Three steps to personal hygiene 3. Essential steps of                                                                                                    | 03       |  |  |

|                                                                                         | hand washing                                                                                                    |    |
|-----------------------------------------------------------------------------------------|----------------------------------------------------------------------------------------------------|----|
| 4. Demonstrate the knowledge of working in a team and participating in group activities | 1. Describe the benefits of teamwork 2. Working in a team  1. Assignment on working in a team 2. Self-reflection on teamwork                                                                                                    | 03 |
| 5. Develop networking skills                                                            | <ol> <li>Benefits of networking skills</li> <li>Steps to build networking skills</li> <li>Assignment on networking skills</li> </ol>                                                                                                    | 03 |
| 6. Describe the meaning and importance of self-motivation                               | <ol> <li>Meaning of selfmotivation</li> <li>Types of motivation</li> <li>Steps to building self-motivation</li> <li>Activity on staying motivated</li> <li>Assignment on reasons hindering motivation</li> </ol>                                        | 03 |
| 7. Set goals                                                                            | <ol> <li>Meaning of goals and purpose of goal-setting</li> <li>Setting SMART goals</li> <li>Setting SMART goals</li> <li>Assignment on setting SMART goals</li> <li>Activity on developing long-term and short-term goals using SMART method</li> </ol> | 03 |
| 8. Apply time management strategies and techniques                                      | <ol> <li>Meaning and importance of time management</li> <li>Steps for effective time management</li> </ol> <ol> <li>Preparing a checklist of daily activities</li> </ol>                                                                                | 03 |
| Total                                                                                   |                                                                                                    |    |

| UNIT 3: INFORMATION AND COMMUNICATION TECHNOLOGY-III |                                                                                                    |                                                                                                    |                      |
|------------------------------------------------------|----------------------------------------------------------------------------------------------------|----------------------------------------------------------------------------------------------------|----------------------|
| Learning Outcome                                     | Theory<br>(08 hrs)                                                                                                    | Practical<br>(12 hrs)                                                                                                    | Duration<br>(20 hrs) |
| Create a document on the word processor              | <ol> <li>Introduction to ICT</li> <li>Advantages of using a word processor.</li> <li>Work with Libre Office Writer</li> </ol> | <ol> <li>Demonstration and practice of the following:         <ul> <li>Creating a new document</li> <li>Typing text</li> <li>Saving the text</li> <li>Opening and saving file on Microsoft Word/Libre Office Writer.</li> </ul> </li> </ol> | 02                   |

|                                                                         |                                                                                                    | 1                                                                                                    |    |
|-------------------------------------------------------------------------|----------------------------------------------------------------------------------------------------|----------------------------------------------------------------------------------------------------|----|
| 2. Identify icons o the toolbar                                         | <ol> <li>Status bar</li> <li>Menu bar</li> <li>Icons on the Menu bar</li> <li>Multiple ways to perform a function</li> </ol> | <ol> <li>Group activity on using<br/>basic user interface of<br/>LibreOffice writer</li> <li>Group activity on working<br/>with Microsoft Word</li> </ol>                                                                                        | 02 |
| 3. Save, close, open and print document                                 | <ol> <li>Save a word document</li> <li>Close a word document</li> <li>Open an existing document</li> <li>Print</li> </ol>    | <ol> <li>Group activity on performing the functions for saving, closing and printing documents in LibreOffice Writer</li> <li>Group activity on performing the functions for saving, closing and printing documents in Microsoft Word</li> </ol> | 02 |
| 4. Format text in a word documer                                        | <ol> <li>Change style and size of text</li> <li>Align text</li> <li>Cut, Copy, Paste</li> <li>Find and replace</li> </ol>    | Group activity on formatting text in LibreOffice Writer      Group activity on formatting text in Microsoft Word      Microsoft Word                                                                                                    | 02 |
| 5. Check spelling and grammar i a word document                         | <ol> <li>Use of spell checker</li> <li>Autocorrect</li> </ol>                                                                | Group activity on checking spellings and grammar using LibreOffice Writer      Group activity on checking spellings and grammar using Microsoft Word                                                                                             | 02 |
| 6. Insert lists,<br>tables, pictures<br>and shapes in a<br>word documer | <ol> <li>Insert bullet list</li> <li>Number list</li> <li>Tables</li> <li>Pictures</li> <li>Shapes</li> </ol>                | Practical exercise of inserting lists and tables using LibreOffice Writer                                                                                                    | 03 |
| 7. Insert header, footer and page number i a word document              | <ol> <li>Insert header</li> <li>Insert footer</li> <li>Insert page number</li> <li>Page count</li> </ol>                     | <ol> <li>Practical exercise of inserting header, footer and page numbers in LibreOffice Writer</li> <li>Practical exercise of inserting header, footer and page numbers in Microsoft Word</li> </ol>                                             | 03 |
| 8. Make change<br>by using th<br>track chang                            | 2. Manage option                                                                                                    | Group activity on performing track changes in LibreOffice Writer                                                                                                    | 04 |

| Total            |           |    |           |                          |       | 20 |  |
|------------------|-----------|----|-----------|--------------------------|-------|----|--|
| document         |           |    | in Micros | ng track cho<br>oft Word | inges |    |  |
| option in a word | documents | 2. | Group     | activity                 | on    |    |  |

|                                                                               | Theory                                                                                                    | Practical                                            | Duration |
|-------------------------------------------------------------------------------|----------------------------------------------------------------------------------------------------|------------------------------------------------------|----------|
| Learning Outcome                                                              | (10 hrs)                                                                                                    | (15 hrs)                                             | (25 hrs) |
| Differentiate     between     different kinds of     businesses               | Introduction to entrepreneurship     Types of business activities                                                                     | Role-play on different kinds of businesses around us | 03       |
| Describe the significance of entrepreneurial values                           | Meaning of value     Values of an Entrepreneur     Case study on qualities of an entrepreneur                                         | Role-play on qualities of an entrepreneur            | 03       |
| 3. Demonstrate the attitudinal changes required to become an entrepreneur     | Difference between     the attitude of     entrepreneur and     employee                                                              | Interviewing employees     and entrepreneurs         | 03       |
| 4. Develop thinking skills like an entrepreneur                               | <ol> <li>Problems of entrepreneurs</li> <li>Problem-solving</li> <li>Ways to think like an entrepreneur</li> </ol>                    | Group activity on identifying and solving problems   | 04       |
| 5. Generate<br>business ideas                                                 | <ol> <li>The business cycle</li> <li>Principles of idea creation</li> <li>Generating a business idea</li> <li>Case studies</li> </ol> | Brainstorming on generating a business ideas         | 04       |
| 6. Describe customer needs and the importance of conducting a customer survey | Understanding     customer needs     Conducting a     customer survey                                                                 | Group activity to conduct     a customer survey      | 04       |
| 7. Create a business plan                                                     | <ol> <li>Importance of business planning</li> <li>Preparing a business plan</li> <li>Principles to follow</li> </ol>                  | Group activity on developing a business plan         | 04       |

|       | for growing a business  4. Case studies |    |
|-------|-----------------------------------------|----|
| Total |                                         | 25 |

| ractical<br>(08 hrs)                                                                                     | Duration<br>(15 hrs) |
|----------------------------------------------------------------------------------------------------|----------------------|
| discussion on of green economy making on various for promoting economy                                   | 06                   |
| discussion on es for promoting en economy an essay or a short on the important es for promoting economy. | 03                   |
| discussion on the stakeholders in the economy solar bulbs.                                               | 03                   |
| discussion on the Government and Agencies in ing a green my. making on green                             | 03                   |
| •                                                                                                    |                      |

## Part B: Vocational Skills

| S.No. | Units                              | Duration<br>(Hrs.) |
|-------|------------------------------------|--------------------|
| 1.    | Introduction to Office Management  | 25                 |
| 2.    | Stenography /Shorthand practice    | 45                 |
| 3.    | Computers for Secretarial Practice | 35                 |
| 4.    | Basics of Office Equipment         | 40                 |
| 5.    | Role and Functions of Secretary    | 20                 |
|       | Total                              | 165                |

| UNIT 1: INTRODUCTION TO OFFICE MANAGEMENT                  |                                                                                                    |                                                                                                    |                       |
|------------------------------------------------------------|----------------------------------------------------------------------------------------------------|----------------------------------------------------------------------------------------------------|-----------------------|
| Learning Outcome                                           | Theory<br>(10 Hrs.)                                                                                                    | Practical<br>(15 Hrs.)                                                                                                    | Duration<br>(25 Hrs.) |
| Demonstrate     knowledge of     office     management     | <ol> <li>Introduction to office management and major sub-segments</li> <li>Principals of office management</li> <li>Structure and function of office management.</li> </ol> | 1. Group discussion on the principles of office management roles.  2. Prepare an organizational chart depicting organizational structure, Hierarchy and reporting relationships                                                        | 05                    |
| Identify various career opportunities in office management | <ol> <li>Office support duties</li> <li>Career path for a secretarial job</li> <li>Motives and objectives of the occupation</li> </ol>                                      | <ol> <li>Draw the career opportunities of a stenographer</li> <li>Demonstrate the administrative duties in the office</li> <li>Role plays on office support duties</li> <li>Group Discussion on the objectives of secretary</li> </ol> | 05                    |

| 3. Describe the importance of office management                      | <ol> <li>Importance of office management</li> <li>Importance of stenographer in the office</li> <li>Importance of a sound organisation</li> <li>Types of</li> </ol>                                                                                 | Draw organogram     Identify some sound organisations     Demonstrate the process of managing office                                                                                                    |    |
|----------------------------------------------------------------------|----------------------------------------------------------------------------------------------------|----------------------------------------------------------------------------------------------------|----|
|                                                                      | organizational structure  5. calendar management                                                                                                    | 4. Answering calls, taking messages, maintaining diaries and arranging appointments  5. Group discussion on calendar management                                                                               | 05 |
| 4. Demonstrate the various roles and responsibilities of a secretary | <ol> <li>Evolution of professional secretaries in India</li> <li>Role and responsibilities of a secretary in an office</li> <li>Importance of verbal communication for secretaries</li> <li>Importance of maintenance of office records.</li> </ol> | 1. Describe the mode of greeting visitors and verifying them as per organizational protocol  2. Visit the office to understand the job role of the secretary  3. Identify the various services in secretarial |    |
|                                                                      |                                                                                                    | practice  4. Draw a chart containing the evolution of secretaries in India                                                                                                    | 05 |
|                                                                      |                                                                                                    | 5. Design the organization structure, the importance of a sound organization.                                                                                                    |    |
|                                                                      |                                                                                                    | 6. Demonstrate steps for managing the office                                                                                                    |    |

| 5. Identify different services in secretarial practice | involved in office                                  | Outline communication rules for in-person & phone talks          |   |
|--------------------------------------------------------|-----------------------------------------------------|------------------------------------------------------------------|---|
|                                                        | procedures for secretarial practice.  3. Rules and  | Draw and demonstrate the Steps involved in organizing an office  |   |
|                                                        | under secretarial 3. practice 4. Different services | Identify the functional areas in the office Management           | 5 |
|                                                        |                                                     | Adopt the rules and regulations while doing secretarial practice |   |
|                                                        |                                                     | List the services covered under secretarial practice.            |   |
| Total                                                  |                                                     | 2                                                                | 5 |

| Learning Outcome                                   | Theory (15 Hrs.)                                                                                                    | Practical (30 Hrs.)                                                                                                    | Duration<br>(45 Hrs.) |
|----------------------------------------------------|----------------------------------------------------------------------------------------------------|----------------------------------------------------------------------------------------------------|-----------------------|
| Describe the concept of shorthand & its usefulness | <ol> <li>Concepts of occupation, features and reasons of occupation.</li> <li>Dictation and short hand</li> <li>Formatting the text from shorthand notes</li> <li>Use of logo grams, grammalogues &amp; contraction.</li> <li>Use of alternative forms of R&amp;L, use of thick R &amp; L</li> <li>Use of vowels: long &amp; short, dot &amp; dash and places of vowels</li> </ol> | 1. Draw the determinants of maintaining the files in order.  2. Take notes and instructions using appropriate shorthand phraseography, logograms, grammalogues & contraction.  3. Demonstrate the curved hooked strokes; F/V/TH | 12                    |

| 2. Demonstrate the different formats in which the text                 | Concept of stenography /shorthand to record                                                                                                    | Use short hand     to record verbal     conversation                                                                                                    |    |
|------------------------------------------------------------------------|----------------------------------------------------------------------------------------------------|----------------------------------------------------------------------------------------------------|----|
| may be presented                                                       | the verbal conversation.  2. Meaning of verbal conversation  3. Concept of Abreviation, semicircle and Dia Phone  4. Concept of shorthand with phrasography, logograms, grammaloues and contractions  5. Initial small hooks (double consonants) R &L hooks, SHR & SHL hooked strokes, vowels and double consonants                                        | <ol> <li>Demonstrate         the use of         abbreviated,         Semicircles Y,         and Dia Phone</li> <li>Use downward         strokes H,Tick         H,Dot H         &amp;upward SH</li> <li>Form the letter S         and Z using         small circle</li> </ol> | 10 |
| 3. Display the shorthand notes in to documents                         | <ol> <li>Organizations         policies and         procedures for work</li> <li>Importance of         speedy disposal of         work with maximum         accuracy</li> <li>Dictation in         shorthand</li> <li>Appropriate         shorthand symbols</li> <li>Importance of         compliance to         statutory         requirements</li> </ol> | 1. Present the text in required format  2. Proof read the documents and correct the errors  3. Demonstrate the prefixes and suffixes used in shorthand  4. Group discussion on statutory requirements in shorthand                                                           | 11 |
| 4. Demonstrate the correspondence with other institutions/depa rtments | <ol> <li>Types of office correspondence</li> <li>Agenda timetables and appointments</li> <li>Urgent, important, and unimportant tasks</li> <li>Importance of speedy disposal of</li> </ol>                                                                                                    | 1. Read & interpret mails /memos/office orders/circulars/ little & office instructions  2. Differentiate between urgent,                                                                                                    | 12 |

|       | work with maximum accuracy               | important and unimportant                          |    |
|-------|------------------------------------------|----------------------------------------------------|----|
| 5.    | Input & formatting                       | tasks                                              |    |
|       | the text from shorthand notes            | 3. Draw a chart containing the                     |    |
| 6.    | Types and uses of logograms              | different<br>formats in which                      |    |
| 7.    | Types and uses of strokes use of vowels, | text presentation is                               |    |
|       | dot and dash vowels                      | done from<br>shorthand notes                       |    |
|       |                                          | 4. Display vocational self-confidence at workplace |    |
|       |                                          | 5. Prepare documents with shorthand notes taken    |    |
|       |                                          | 6. Identify vocational problems and resolve them   |    |
| Total |                                          | effectively                                        | 45 |

| Learning Outcome                                                     |
|----------------------------------------------------------------------|
| Handling of different learning management platforms through MSOffice |

|                                                               | 7. Concept of MS  8. Types of Toolbars                                                                                                    | Word using the Toolbar  6. Activity to identify the various parts of computer Hardware  7. Draw the Hardware of computers with MS Paint  8. Demonstrate the dismantle of projector, cords, cables & input /output devices                                                                                                    |  |
|---------------------------------------------------------------|----------------------------------------------------------------------------------------------------|----------------------------------------------------------------------------------------------------|--|
| 2. Maintain the office equipment before loading, while usage, | <ol> <li>Various parts &amp; functions of the various office equipment (printer, photocopier, scanner, projector, binder telephone internet, etc)</li> <li>PowerPoint presentation</li> <li>LCD projector, computer, LCD screen, whiteboard marker use of pointer</li> <li>World Wide Web, web servers, web clients, websites, web pages, web browsers, blogs, news groups, HTML, web address,</li> <li>Use different input/output devices</li> </ol> | 1. Reading sessions and demonstrating the knowledge of machines used for describing the structure  2. Writing session on the terms used for describing the structure of equipment  3. Operate each piece of equipment efficiently and use all its features& applications  4. Prepare a chart on the functions of various parts of office equipment  1. Reading session on describing the structure  2. Writing session on the structure of equipment  3. Operate each piece of equipment  4. Prepare a chart on the functions of various parts of office equipment |  |
| 3. Demonstrate the Use the Computer                           | How to connect & dismantle projector, cords, cables, and                                                                                                    | Identify various     parts of the     machine     structure and                                                                                                    |  |

| application in                               | tuatuo\ tuani                                                                                                    | draw the                                                                                                    |  |
|----------------------------------------------|----------------------------------------------------------------------------------------------------|----------------------------------------------------------------------------------------------------|--|
| application in the secretary job             | input /output devices  2. Importance of computer application  3. Types of application  4. Application to maintain records and calculations (MS Excel, Power point-PPT, etc)  5. Application to upload and download documents, audio, and video files    | draw the diagram  2. Make a collage using picture of different types of computer peripherals and display in the class  3. Prepare and demonstrate the ppt on excel formula  4. Operate projector cards and cables  5. Classify the input and output devices of computer and its applications  6. Maintain the uploaded or downloaded documents audio and video files |  |
| 4. Display the computer security and privacy | <ol> <li>Computer security and privacy and tools used in computers for security</li> <li>Reasons for security breach</li> <li>Threats to computer Protecting your data</li> <li>Use of firewall and wiresharks and other anti vires software</li> </ol> | 1. Downloading and uploading files from a remote site. Internet protocols: TCP/IP, SMTP, POP3, HTTP, HTTPS.  2. display the use of computer safety tools  3. Demonstrate the usefulness of firewall and wiresharks and other anti vires software                                                                                                    |  |

| 5. Handle the Cyber laws while operating the computer applications | <ol> <li>Types Of social media</li> <li>Importance Of social media</li> <li>Cyber-crimes, laws &amp; rules</li> <li>Acts and Procedures for Data safety</li> </ol> | 1. Demonstrate the use of social media 2. Identify the common cyber-crimes in social media 3. Apply Cyber Laws to resolve queries 4. Classify the Laws for different applications used by Secretary | 07 |
|--------------------------------------------------------------------|----------------------------------------------------------------------------------------------------|----------------------------------------------------------------------------------------------------|----|
| Total                                                              |                                                                                                    |                                                                                                    | 35 |

| UNIT 4: BASICS OF OFFICE EQUIPMENT               |                                                                                                    |                                                                                                    |                       |  |
|--------------------------------------------------|----------------------------------------------------------------------------------------------------|----------------------------------------------------------------------------------------------------|-----------------------|--|
| Learning Outcome                                 | Theory<br>(15 Hrs.)                                                                                                    | Practical<br>(25 Hrs.)                                                                                                    | Duration<br>(40 Hrs.) |  |
| Display of office equipment properly             | <ol> <li>Introduction to office equipment</li> <li>Classification of Office Equipment</li> <li>Classify various Structure of machines and tools</li> </ol> | 1. Identify the equipment and resources used by the secretary  2. Locate and select the equipment and resources  3. Reading sessions demonstrating the features of machines used for describing the structure  4. Make a chart displaying the structure of various equipments used by secretary | 10                    |  |
| Appreciate the functions of the office equipment | <ol> <li>Types of office equipment</li> <li>Classify the of functions of office equipment</li> <li>Use of different inputoutput devices</li> </ol>         | Identify the various parts and functions of office equipment     Draw a chart describing the                                                                                                    | 10                    |  |

| of pictory<br>variou<br>equipic<br>display<br>class<br>4. If any<br>detect<br>make                                                                                                    | area for the ser a collage pictures of ent types ctures of s types of ment and y it in the issues are                                  |
|----------------------------------------------------------------------------------------------------|----------------------------------------------------------------------------------------------------|
| 4. Maintain the office equipment before loading and unloading while usage as applicable  1. Meaning of Troubleshooting 2. Ways to Carry out minor maintenance and troubleshooting 3. Procedure to repair the equipment.  2. Make equipment in combreaked 2. Make equipment resour work ready next uning processing the equipment in combreaked 2. Make equipment in combreaked 2. Make equipment in combreaked 3. Procedure to repair the equipment in combreaked 2. Make equipment in combreaked 2. Make equipment in combreaked 3. Procedure to repair the equipment in combreaked 3. Make equipment in combreaked 3. Make e | alternative<br>s of tasks<br>ase of a<br>down<br>the                                                                                   |
| 3. Operate the various parts of different office equipment  2. Operational procedure of printer. photocopier, telephone, and internet  1. Parts of LCD Projector, and computer 2. Operational procedure of printer. photocopier, telephone, and internet  2. Identification parts maching structured and diagrams.  3. Preparation of LCD Projector, and feature application application operation operation printer.  2. Identification operation operation o | nstrate all es & cations of ment and te each of ment ntly ry various of the ine ure and the am. re a chart ining the ons of s parts of |
| shape<br>Equip<br>(print-<br>photo<br>scanr<br>project<br>binde<br>lamin<br>telep                                                                                                    | ement er, pcopier, ner, ctor, er, ator,                                                                                                |

| UNIT 5: ROLE AND FUNCTIONS OF SECRETARY |                                                                                                    |                                                                                                    |                       |
|-----------------------------------------|----------------------------------------------------------------------------------------------------|----------------------------------------------------------------------------------------------------|-----------------------|
| Learning outcome                        | Theory<br>(10 Hrs.)                                                                                                    | Practical<br>(10 Hrs.)                                                                                                    | Duration<br>(20 Hrs.) |
| Manage the queries and appointments     | <ol> <li>Greeting callers/visitors and verify their details, as per organizational protocol.</li> <li>Classifying the relevant standards, policies, procedures, and guidelines for queries.</li> <li>Attending phone calls of various stakeholders and channelizing them.</li> </ol> | 1. Demonstrate the greeting callers/visitors & verify their details as per organizational protocol  2. Comply with relevant standards, policies, procedures, and guidelines while handling queries  3. Resolve queries within the area of competence authority  4. Maintain important dates and provide reminders to staff for attending meeting | 05                    |
| 2. Manage meetings and writing reports  | <ol> <li>Preparing agenda of meeting in consultation with designated persons</li> <li>Significance of premeeting formalities</li> <li>Types of reports</li> <li>Preparing the minutes</li> <li>Report writing.</li> </ol>                                                            | <ol> <li>Coordination for organizing the meetings</li> <li>Arrange the required equipment and other arrangements</li> <li>Prepare reports or minutes of meetings to committee /group members</li> </ol>                                                                                                    | 05                    |

# CLASS 12

# Part A - Employability Skills

| S.No. | Units                                                      | Duration |
|-------|------------------------------------------------------------|----------|
|       |                                                            | (Hrs.)   |
| 1.    | Unit 1: Communication Skills-IV                            | 25       |
| 2.    | Unit 2: Self-management Skills-IV                          | 25       |
| 3.    | Unit 3: Information and Communication Technology Skills-IV | 20       |
| 4.    | Unit 4: Entrepreneurial Skills-IV                          | 25       |
| 5.    | Unit 5: Green Skills-IV                                    | 15       |
|       | Total                                                      | 110      |

| UNIT 1: COMMUNICATION SKILLS - IV           |                                                                                                    |                                                                                                    |                      |  |
|---------------------------------------------|----------------------------------------------------------------------------------------------------|----------------------------------------------------------------------------------------------------|----------------------|--|
| Learning<br>Outcome                         | Theory<br>(10 hrs)                                                                                                    | Practical<br>(15 hrs)                                                                                                    | Duration<br>(25 hrs) |  |
| Demonstrate     active     listening skills | <ol> <li>Active listening -listening skill, stages of active listening</li> <li>Overcoming barriers to active listening</li> </ol>                                                                                                    | <ol> <li>Group discussion on factors affecting active listening</li> <li>Poster making on steps for active listening</li> <li>Role-play on negative effects of not listening actively</li> </ol>                                                                                         | 10                   |  |
| 2. Identify the parts of speech             | Parts of speech – using capitals, punctuation, basic parts of speech, Supporting parts of speech                                                                                                    | <ol> <li>Group practice on identifying parts of speech</li> <li>Group practice on constructing sentences</li> </ol>                                                                                                    | 10                   |  |
| 3. Write sentences                          | <ol> <li>Writing skills to practice the following:         <ul> <li>Simple sentence</li> <li>Complex sentence</li> <li>Types of object</li> </ul> </li> <li>Identify the types of sentences         <ul> <li>Active and Passive sentences</li> <li>Statement/</li> <li>Declarative sentence</li> <li>Question/</li> <li>Interrogative sentence</li> <li>Emotion/</li> <li>Reaction or Exclamatory sentence</li> </ul> </li> </ol> | <ol> <li>Group activity on writing sentences and paragraphs</li> <li>Group activity on practicing writing sentences in active or passive voice</li> <li>Group activity on writing different types of sentences (i.e., declarative, exclamatory, interrogative and imperative)</li> </ol> | 05                   |  |

|       | - Order or Imperative sentence |    |
|-------|--------------------------------|----|
|       | 3. Paragraph writing           |    |
| Total |                                | 25 |

| Learning                                                                                           | Theory                                                                                                    | Practical                                                                                                    | Duration |
|----------------------------------------------------------------------------------------------------|----------------------------------------------------------------------------------------------------|----------------------------------------------------------------------------------------------------|----------|
| Outcome                                                                                            | (10 hrs)                                                                                                    | (15 hrs)                                                                                                    | (25 hrs) |
| Describe the various factors influencing motivation and positive attitude                          | <ol> <li>Motivation and positive attitude</li> <li>Intrinsic and extrinsic motivation</li> <li>Positive attitude – ways to maintain positive attitude</li> <li>Stress and stress management - ways to manage stress</li> </ol>                                                       | <ol> <li>Role-play on avoiding stressful situations</li> <li>Activity on listing negative situations and ways to turn it positive</li> </ol>                                   | 10       |
| 2. Describe how<br>to become<br>result<br>oriented                                                 | <ol> <li>How to become result oriented?</li> <li>Goal setting – examples of result-oriented goals</li> </ol>                                                                                                    | Group activity on listing aim in life                                                                                                    | 05       |
| 3. Describe the importance of self-awareness and the basic personality traits, types and disorders | <ol> <li>Steps towards self-awareness</li> <li>Personality and basic personality traits</li> <li>Common personality disorders-         <ul> <li>Suspicious</li> <li>Emotional and impulsive</li> <li>Anxious</li> </ul> </li> <li>Steps to overcome personality disorders</li> </ol> | <ol> <li>Group discussion on self-awareness</li> <li>Group discussion on common personality disorders</li> <li>Brainstorming steps to overcome personality disorder</li> </ol> | 10       |
| otal                                                                                               | · · · · · · · · · · · · · · · · · · ·                                                                                                    |                                                                                                    | 25       |

| UNIT 3: INFORMATION AND COMMUNICATION TECHNOLOGY SKILLS – IV |                                                      |                                                                                                    |                      |  |  |
|--------------------------------------------------------------|------------------------------------------------------|----------------------------------------------------------------------------------------------------|----------------------|--|--|
|                                                              | Learning<br>Outcome                                  | Theory Practical (06 hrs) (14 hrs)                                                                                                    | Duration<br>(20 hrs) |  |  |
| 1.                                                           | Identify the components of a spreadsheet application | Getting started with spreadsheet - types of a spreadsheet, steps to start LibreOffice Calc., components of a worksheet.      Group activity on identifying components of spreadsheet in LibreOffice Calc. worksheet. | 02                   |  |  |
| 2.                                                           | Perform basic operations in                          | Opening workbook and 1. Group activity on entering data – types of working with data on                                                                                                    | 03                   |  |  |

|                                                                             |                                                                                                    |                                                                                                    | 1  |
|-----------------------------------------------------------------------------|----------------------------------------------------------------------------------------------------|----------------------------------------------------------------------------------------------------|----|
| a<br>spreadsheet                                                            | data, steps to enter data, editing and deleting data in a cell  2. Selecting multiple cells  3. Saving the spreadsheet in various formats  4. Closing the spreadsheet  5. Opening the spreadsheet.  6. Printing the spreadsheet.                                                                                                    | LibreOffice Calc.                                                                                                    |    |
| 3. Demonstrate the knowledge of working with data and formatting text       | <ol> <li>Using a spreadsheet for addition – adding value directly, adding by using cell address, using a mouse to select values in a formula, using sum function, copying and moving formula</li> <li>Need to format cell and content</li> <li>Changing text style and font size</li> <li>Align text in a cell</li> <li>5. Highlight text</li> </ol> | 1. Group activity on formatting a spreadsheet in LibreOffice Calc  2. Group activity on performing basic calculations in LibreOffice Calc. | 02 |
| 4. Demonstrate the knowledge of using advanced features in spreadsheet      | <ol> <li>Sorting data</li> <li>Filtering data</li> <li>Protecting spreadsheet with password</li> </ol>                                                                                                    | Group activity on sorting data in LibreOffice Calc                                                                                         | 03 |
| 5. Make use of<br>the software<br>used for<br>making slide<br>presentations | <ol> <li>Presentation software available</li> <li>Stapes to start LibreOffice Impress</li> <li>Adding text to a presentation</li> </ol>                                                                                                    | Group practice on working with LibreOffice Impress tools                                                                                   | 02 |
| 6. Demonstrate the knowledge to open, close and save slide presentations    | Open, Close, Save and     Print a slide presentation                                                                                                    | Group activity on saving, closing and opening a presentation in LibreOffice Impress                                                        | 01 |
| 7. Demonstrate the operations related to                                    | Working with slides and text in a presentation-adding slides to a presentation, deleting                                                                                                    | Group activity on working with font styles in LibreOffice Impress                                                                          | 04 |

| Total                                                   | T. Changing slac layout                                                                                                    | 20 |
|---------------------------------------------------------|----------------------------------------------------------------------------------------------------|----|
| the use of<br>advanced<br>features in a<br>presentation | in a presentation  2. Inserting shapes in the presentation  3. Inserting clipart and images in a presentation  4. Changing slide layout  changing slide layout  on LibreOffice Impress  on LibreOffice Impress  on LibreOffice Impress | 03 |
| presentation  8. Demonstrate                            | highlighting text, aligning text, changing text colour  1. Advanced features used 1. Group activity on                                                                                                    |    |
| slides and<br>texts in the                              | slides, adding and formatting text,                                                                                                    |    |

| UNIT 4: ENTREPR                                                                              | UNIT 4: ENTREPRENEURIAL SKILLS-IV                                                                                                    |                                                                                                    |                      |  |
|----------------------------------------------------------------------------------------------|----------------------------------------------------------------------------------------------------|----------------------------------------------------------------------------------------------------|----------------------|--|
| Learning<br>Outcome                                                                          | Theory<br>(10 hrs)                                                                                                    | Practical<br>(15 hrs)                                                                                                    | Duration<br>(25 hrs) |  |
| Describe the concept of entrepreneur ship and the types and roles and functions entrepreneur | <ol> <li>Entrepreneurship and entrepreneur</li> <li>Characteristics of entrepreneurship</li> <li>Entrepreneurship-art and science</li> <li>Qualities of a successful entrepreneur</li> <li>Types of entrepreneurs</li> <li>Roles and functions of an entrepreneur</li> <li>What motivates an entrepreneur</li> <li>Identifying opportunities and risk-taking</li> <li>Startups</li> </ol> | <ol> <li>Group discussion on the topic "An entrepreneur is not born but created".</li> <li>Conducting a classroom quiz on various aspects of entrepreneurship.</li> <li>Chart preparation on types of entrepreneurs</li> <li>Brainstorming activity on What motivates an entrepreneur</li> </ol> | 10                   |  |
| 2. Identify the barriers to entrepreneur ship                                                | <ol> <li>Barriers to entrepreneurship</li> <li>Environmental barriers</li> <li>No or faulty business plan</li> <li>Personal barriers</li> </ol>                                                                                                    | <ol> <li>Group discussion about "What we fear about entrepreneurship"</li> <li>Activity on taking an interview of an entrepreneur.</li> </ol>                                                                                                    | 05                   |  |
| 3. Identify the attitude that make an entrepreneur successful                                | 1. Entrepreneurial attitude                                                                                                    | Group activity on identifying entrepreneurial attitude.                                                                                                    | 05                   |  |
| 4. Demonstrate the                                                                           | Entrepreneurial competencies                                                                                                    | Playing games, such as "Who am I".                                                                                                    | 05                   |  |

| Total                                                    |                                 |                                                                                                    | 6.                                             | Group activity on time management                                                                                                    | 25 |
|----------------------------------------------------------|---------------------------------|----------------------------------------------------------------------------------------------------|------------------------------------------------|----------------------------------------------------------------------------------------------------|----|
| knowledge of entrepreneuri al attitude and competenci es | 3. In 4. In a m 5. Pe 6. O m se | Decisiveness Initiative Interpersonal skills-positive Interpersonal skills-positive Interpersonal skills-positive Interpersonal skills-time Interpersonal skills-time Interpersonal skills-positive Interpersonal skills-positive Interpersonal skills-positive Interpersonal skills-positive Interpersonal skills-time Interpersonal skills-time Interpersonal skil | <ol> <li>3.</li> <li>4.</li> <li>5.</li> </ol> | business ideas Group practice on "Best out of Waste" Group discussion on the topic of "Let's grow together" Group activity on listing stress and methods to deal with it like Yoga, deep breathing exercises, etc. |    |
| knowledge                                                | 2 D                             | )ecisiveness                                                                                                    | 2                                              | Brainstormina                                                                                                    |    |

| UNIT 5: GREEN SKII                         | UNIT 5: GREEN SKILLS-IV                                                                                                    |                                                                                                    |          |  |
|--------------------------------------------|----------------------------------------------------------------------------------------------------|----------------------------------------------------------------------------------------------------|----------|--|
| Learning                                   | Theory                                                                                                    | Practical                                                                                                    | Duration |  |
| Outcome                                    | (05 hrs)                                                                                                    | (10 hrs)                                                                                                    | (15 hrs) |  |
| 1. Identify the benefits of the green jobs | <ol> <li>Green jobs</li> <li>Benefits of green jobs</li> <li>Green jobs in different sectors:         <ul> <li>Agriculture</li> <li>Transportation</li> <li>Water conservation</li> <li>Solar and wind energy</li> <li>Eco-tourism</li> <li>Building and construction</li> <li>Solid waste management</li> <li>Appropriate technology</li> </ul> </li> </ol> | <ol> <li>Group discussion on the importance of green job.</li> <li>Chart preparation on green jobs in different sectors.</li> </ol>                                      | 08       |  |
| 2. State the importance of green jobs      | <ol> <li>Importance of green jobs in</li> <li>Limiting greenhouse gas emissions</li> <li>Minimizing waste and pollution</li> <li>Protecting and restoring ecosystems</li> <li>Adapting to the effects of climate change</li> </ol>                                                                                                    | <ol> <li>Preparing posters on green jobs.</li> <li>Group activity on tree plantation.</li> <li>Brainstorming different ways of minimizing waste and pollution</li> </ol> | 07       |  |
| Total                                      |                                                                                                    | ı                                                                                                    | 15       |  |

# CLASS 12

## Part B-Vocational Skills

| S.No. | Units                                             | Duration<br>(Hrs.) |
|-------|---------------------------------------------------|--------------------|
| 1.    | Records and Documentation                         | 30                 |
| 2.    | Communicating with Clients and Colleagues         | 35                 |
| 3.    | Principles of Professional Practice at Work Place | 35                 |
| 4.    | Documentation and Organizational Standard         | 35                 |
| 5.    | Health and Safety Practices at Workplace          | 30                 |
|       | Total                                             | 165                |

| Learning Outcome                               | Theory<br>10                                                                                                    | Practical<br>20                                                                                                    | Duration<br>(30 Hrs.) |
|------------------------------------------------|----------------------------------------------------------------------------------------------------|----------------------------------------------------------------------------------------------------|-----------------------|
| Display records and files                      | <ol> <li>Classify the organizational policies, procedures, and guidelines in relation to JOB role and responsibilities</li> <li>Importance of Organizational Hierarchy and reporting structure</li> <li>Importance of the filing system</li> </ol> | 1. Maintain the list of contact details of staff, service providers, suppliers, and other stake holders  2. Print documents for filing in the filing system  3. Maintain a filing system for essential corresponden ce | 08                    |
| Perform retrieval and replacement of documents | <ol> <li>Types and purpose of documents:</li> <li>Letter, contract, report, order, notice, correspondence (official or government curriculum vitae tabular statement,</li> </ol>                                                                   | <ol> <li>Display the retrieval and replacement of documents</li> <li>Maintain the proper order of files</li> <li>Find out the measures for smooth</li> </ol>                                                           | 07                    |

|                                                                                 | balance sheet, salary sheet etc)                                                                                                    | retrieval of<br>documents                                                                                                    |    |
|---------------------------------------------------------------------------------|----------------------------------------------------------------------------------------------------|----------------------------------------------------------------------------------------------------|----|
| 3. Demonstrate the usage of material & energy /electricity efficiently          | <ol> <li>Classification of material energy</li> <li>Types of material energy/electricity</li> <li>procedure to use energy</li> <li>procedure of payments</li> </ol> | 1. Identify process where material utilization can be optimized  2. Practice maximum utilization with minimum material /energy                                                                                         | 07 |
| 4. Energy conservation practices in maintaining records and documents practices | <ol> <li>Meaning of conservation practices</li> <li>Importance of paper less communication</li> </ol>                                                               | 1. Ensure computer, printer, scanner and other appliances are switched off when not in use  2. Group discussion on material /energy and electricity conservation practices  3. Make a poster on conservation practices | 08 |
| Total                                                                           |                                                                                                    |                                                                                                    | 30 |

| UNIT:2 EFFECTIVE COMMUNICATION WITH CLIENTS AND COLLEAGUES                                       |                                                                                                    |                                                                                                |                       |
|--------------------------------------------------------------------------------------------------|----------------------------------------------------------------------------------------------------|------------------------------------------------------------------------------------------------|-----------------------|
| Learning Outcome                                                                                 | Theory<br>(15 Hrs.)                                                                                                    | Practical<br>(20 Hrs.)                                                                         | Duration<br>(35 Hrs.) |
| Demonstrate     creating positive     impression at     work place     through     communication | <ol> <li>Meet and greet:<br/>body language/<br/>posture/gesture</li> <li>Reception area staff<br/>room management</li> <li>Creation of a caring<br/>and comforting<br/>environment</li> </ol> | 1. Conduct games for developing leadership qualities 2. Activities on working as a team member | 13                    |

| 2. Display offoctive               | 4. Effective communication techniques for dealing with clients, especially on the telephone, good listening skills, empathic behavior  5. Code of conduct and professional etiquette  6. Working as an effective team member                                                                                                    | 3. Role play on effective communication with colleague  4. Demonstrate with role play the interpersonal relationships with colleague  5. Communicate with clients involving them about complaints or issues in advance and also for the developments.                                                                                                    |
|------------------------------------|----------------------------------------------------------------------------------------------------|----------------------------------------------------------------------------------------------------|
| 2. Display effective communication | <ol> <li>Meaning of communication</li> <li>Types of communication and importance of tone and pitch in effective communication</li> <li>Classify the reasons for interpersonal conflict</li> <li>Constitutes for the disciplined behaviour of working professional</li> <li>Inter and intra-office communication</li> <li>Interpersonal conflict and grievances</li> <li>Importance of effective communication at work</li> </ol> | <ol> <li>Display appropriate communication netiquette with client</li> <li>Role play on Informing the clients about issues or problems and developments</li> <li>Demonstrate the reasons for interpersonal conflict</li> <li>Group discussion on dress code</li> <li>Display the response of client's emails and mails within timelines</li> <li>Demonstrate the Importance and ways of managing interpersonal</li> </ol> |

|                                                              |                                                                                                    | conflict and grievances                                                                                                    |    |
|--------------------------------------------------------------|----------------------------------------------------------------------------------------------------|----------------------------------------------------------------------------------------------------|----|
| 3. Display Company's Data Management with Human Resources    | <ol> <li>Data Management</li> <li>Meaning of effective teamwork</li> <li>Types of clients and their profile</li> <li>Types of client profiles</li> <li>Types of forms used in an organization</li> <li>Types of organizational standard</li> <li>Organizational standards of work performance</li> </ol> | 1. Demonstrate the various categories of people one is required to communicate  2. Write factual & quantitative information correctly  3. Write in English, Hindi, and the local language about work-related tasks  4. Fill in relevant forms and format them accurately  5. Read and extract relevant information from consumer documentation  6. Identify the potential impact | 10 |
| 4. Demonstrate the interaction with colleagues and superiors | <ol> <li>Types of letters</li> <li>Importance of documentation</li> <li>Importance of Deadlines and time tables</li> <li>Importance of ICT Tools</li> </ol>                                                                                                    | 1. interact with colleagues from different functions clearly and effectively  2. Demonstration of the usage of abbreviation  3. Demonstrate the usage of accurate grammar while drafting/format ting/ reports, letters, emails.  4. Demonstrate how to estimate time &                                                                                                    | 10 |

|       | effort required to complete a task 5. Display the knowledge of various tools |    |
|-------|------------------------------------------------------------------------------|----|
| Total |                                                                              | 35 |

| UNIT 3: PRINCIPLES OF PROFESSIONAL PRACTICE AT WORK PLACE |                                                                                                    |                                                                                                    |                       |
|-----------------------------------------------------------|----------------------------------------------------------------------------------------------------|----------------------------------------------------------------------------------------------------|-----------------------|
| Learning Outcome                                          | Theory<br>(15 Hrs.)                                                                                                    | Practical<br>(20 Hrs.)                                                                                                    | Duration<br>(35 Hrs.) |
| Maintain the professional image and behaviour             | <ol> <li>Display appropriate professional appearance at the workplace.</li> <li>Interact with team members, clients, vendors, visitors and other stakeholders in a professional manner</li> </ol>                                                                                                    | <ol> <li>Demonstration of appropriate professional appearance at the workplace.</li> <li>Role plays on interaction with team members, clients, vendors, visitors and other stakeholders in a professional manner</li> </ol> | 05                    |
| 2. Maintain and enhance the professional competence       | <ol> <li>Personal goals and objectives.</li> <li>Strengths and weaknesses in relation to goals and objectives.</li> <li>Capacity to meet goals and objectives</li> <li>Personal development needs to perform role as per desired standards</li> <li>Professional development plan to enhance</li> </ol> | 1. Group discussion on the importance of developing personal and professional goals and objectives.  2. Prepare a S.W.O.T analysis to identify strengths and weaknesses in relation to goals and objectives.                | 10                    |

- professional capabilities
- 6. Professional practice plan designed to support the achievement of goals
- 7. Development opportunities to support continuous learning and
- maintain currency of professional practice
- 9. Research
  developments and
  trends impacting on
  professional
  practice and
  integrate
  information into work
  performance
- 10. Inviting peers and others to observe, and provide feedback, on own performance and practices
- 11. Feedback from colleagues and clients to identify and introduce, improvements in work performance

- Group
   discussion on
   the
   significance of
   evaluation
   own capacity
   to meet goals
   and
   objectives.
- 4. Group
  discussion on
  the role of
  Personal
  development
  needs in
  performing the
  role.
- Prepare sample professional development.
- 6. Prepare a draft practice plan.
- 7. Group
  discussion on
  the role of
  development
  opportunities in
  continuous
  learning.
- 8. Demonstration of integrating professional practice into work performance.
- Role plays on providing feedback to each other's.
- 10. Group
  discussion on
  usage of
  feedback
  forms.

- Display working in a disciplined and ethical manner
- Perform tasks to the required workplace standards.
- 2. Complete duties accurately, systematically and within required timeframes.
- Follow organizational policies.
- 4. Protect the rights of the client and organization when delivering services.
- 5. Ensure services are delivered equally to all clients regardless of personal and cultural beliefs.
- 6. Potential ethical issues in the workplace & discuss with an appropriate person
- 7. Agreed code of Conduct

- Demonstration of carrying out tasks as per required workplace standards.
- 2. Group
  discussion on
  the importance
  of completing
  duties
  accurately,
  systematically
  and within
  required
  timeframes.
- 3. Group discussion organizational policies.
- 4. Role plays on protecting the rights of the client and organization when delivering services.
- 5. Group
  discussion on
  the importance
  of delivering
  equal services
  to all clients.
- 6. Group discussion on how to recognize potential ethical issues and the right people to discuss the same at workplace.
- 7. Demonstration of operating within an agreed ethical code of practice.
- 8. Group
  discussion on
  the importance
  of applying
  organizational
  guidelines and

10

|                                              |                                                                                                    | legal<br>requirements on<br>disclosure and<br>confidentiality.                                                                                                    |    |
|----------------------------------------------|----------------------------------------------------------------------------------------------------|----------------------------------------------------------------------------------------------------|----|
| 4. Working effectively with all stakeholders | <ol> <li>Identify and obtain clarity regarding the organizational, team, and own</li> <li>Prioritise tasks at work as per organizational, team, and own goals.</li> <li>Relevant information with stakeholders in agreed formats and as per agreing</li> <li>Work collaboratively with colleagues through sharing information and ideas and working together on agreeing</li> <li>Recognise, avoid and/or address any conflict of interest.</li> <li>Conflict resolution and negotiation skills.</li> <li>Recognize and respond to inappropriate behaviour towards self and others in a professional manner and as per organizational policies</li> </ol> | <ol> <li>Role plays on obtaining clarity regarding organisational, team and own goals.</li> <li>Group discussion on the importance of task at work.</li> <li>Demonstration of sharing all relevant information with Stake holders and agreed formats and as per agreed timelines.</li> <li>Group discussion on the importance of working collaboratively with colleagues through sharing information and idea and working together on agreed outcomes.</li> <li>Recognising, avoiding and/or address any conflict of interest</li> </ol> | 10 |

| Total | 35                                                                                                    |
|-------|----------------------------------------------------------------------------------------------------|
|       | addressing conflicts of interests.  7. Role plays to resolve conflicts and display negotiation skills.  8. Role plays on responding to inappropriate behaviour towards self and others in a professional manner and as per organizational policies |
|       | 6. Role plays on                                                                                                    |

| UNIT 4: DOCUMENTATION AND ORGANIZATIONAL STANDARDS |                                                                                                    |                                                                                                    |                      |  |
|----------------------------------------------------|----------------------------------------------------------------------------------------------------|----------------------------------------------------------------------------------------------------|----------------------|--|
| Learning Outcome                                   | Theory<br>(15 hrs)                                                                                                    | Practical<br>(20 hrs)                                                                                                    | Duration<br>(35 Hrs) |  |
| Describe the organisational standards              | <ol> <li>Types of organizational standard</li> <li>Organizational standards of work performance</li> <li>Significance of standard body</li> <li>Standard developing organisation</li> </ol> | 1. Read and interpret instructions, procedure information & signs in the workplace 2. Display through chart the uniformity across producers, consumers, government agencies and other stake holders 3. Identify few standard developing agencies/orga nisation | 10                   |  |

| 2. Demonstrate the industry standards         | <ol> <li>Significance of industry standards</li> <li>Basic industry standards</li> <li>Types of Industry standards</li> <li>ISO9000 &amp;ISO 14000</li> <li>Relevance of industry standards under law</li> </ol>                                                                                                    | 1. Present the functioning of & carrying out of operations and productions  2. Write factual & quantitative information correctly  3. Display best Industry standards  4. Differentiate between the industry standards organizational standards  5. Write the functions of Bureau of Indian standards | 10 |
|-----------------------------------------------|----------------------------------------------------------------------------------------------------|----------------------------------------------------------------------------------------------------|----|
| 3. Demonstrate organizational human resources | <ol> <li>Work environment         (Political, economic, geographic and social)</li> <li>Categories of people one is required to communicate factual &amp; quantitative information correctly</li> <li>Types of records and report</li> <li>Demonstrate the knowledge documents with shorthand notes.</li> <li>Types of costumers and workers</li> </ol> | 1. Make a chart on work environment 2. Read and extract relevant information from consumer documentation  3. Identify potential impact of good Human Recourse                                                                                                    | 08 |
| 4. Company's data management                  | <ol> <li>Data Management</li> <li>Types of clients and their profile</li> <li>Meaning of effective team work</li> </ol>                                                                                                    | 1. Elaborate the Data Management 2. Demonstrate the effective team work 4. Identify the types of clients and their profile                                                                                                    | 07 |
| Total                                         |                                                                                                    |                                                                                                    | 35 |

| UNIT 5: HEALTH AND SA                                                    | UNIT 5: HEALTH AND SAFETY PRACTICES AT THE WORKPLACE                                                                                                    |                                                                                                    |                       |  |  |
|--------------------------------------------------------------------------|----------------------------------------------------------------------------------------------------|----------------------------------------------------------------------------------------------------|-----------------------|--|--|
| Learning Outcome Theory (10 Hrs.)                                        |                                                                                                    | Practical<br>(15 Hrs.)                                                                                                    | Duration<br>(30 Hrs.) |  |  |
| 1. Demonstrate and manage the work safety and health standards           | 1. Importance of health and safety procedure 2. How to identify, control and report health and safety issues 3. Procedures & instructions for dealing with hazards 4. Maintain the work area clean and area 5. Meaning of unsafe conditions in an organization | 1. Demonstrate the HSE practices 2. Demonstrate how to free a person from electrocution 3. Demonstrate basic techniques of bandaging 4. Demonstrate the artificial respiration and CPR Process 5. Demonstrate the first aid to victims in case of electric shock, cardiac arrest or burn | 07                    |  |  |
| 2. Prepare safety standards records according to organizational policies | <ol> <li>Importance of safety standards</li> <li>Classification of safety standards</li> <li>Procedure of safety standard</li> <li>Classify the importance of loss minimisation/rescue activity during an accidents</li> </ol>                                 | 1. Recognize and report unsafe conditions  2. Document safety standards as per organisational policies  3. Write a report on incident/accid ent and send the same to person responsible for incident reports  4. perform and organize the loss minimisation during an accident or        | 08                    |  |  |

|                                                                         |                                                                                                    | simulated<br>environment                                                                                                    |    |
|-------------------------------------------------------------------------|----------------------------------------------------------------------------------------------------|----------------------------------------------------------------------------------------------------|----|
| 3. Monitor the safety Regulations & procedures in jeopardize situations | <ol> <li>Meaning of jeopardy</li> <li>Classify the organization procedure in respect to safety and accidences</li> <li>Importance of Mock Drill</li> <li>4. Classsify emergency Procedures</li> <li>Types of Bandaging</li> <li>Types Fire extinguisher</li> </ol> | <ol> <li>Follow the organization procedure in respect to safety and accidences</li> <li>Demonstrate the basic technique of bandaging</li> <li>Demonstrate Mock drill for emergency situation</li> <li>Participate in emergency procedures like; rising alarms, safe/efficient evacuation, correct means of escape, correct assembly points, roll call, correct return to work.</li> <li>Demonstrate the correct use of a fire extinguisher</li> </ol> | 08 |
| 4. Demonstrate various types of safety signs                            | <ol> <li>Organizational procedure of security and safety</li> <li>Safe lifting and carrying practices</li> <li>Various types of safety signs and their meaning</li> <li>Classify the rescue techniques applied during fire hazards</li> </ol>                      | 1. Form students' groups to identify maintenance of the health hazard tools/machine s/environment  2. Demonstrate the correct method to move injured persons during emergency                                                                                                    | 07 |

|       | 3. | Write health and safety                                   |    |
|-------|----|-----------------------------------------------------------|----|
|       |    | compliance report                                         |    |
|       | 4. | Interpret<br>general health<br>safety<br>guidelines       |    |
|       | 5. | Communicate<br>general safety<br>guidelines to<br>workers |    |
| Total |    |                                                           | 30 |

## 6. ORGANISATION OF FIELD VISITS

In a year, at least 3 field visits/educational tours should be organised for the students to expose them to the activities in the workplace.

Visit loading dock or loading bay and observe the following: Location, Site, Office building, bin, Entry & Exit gate, Store, Gate, fencing, Bumpers, Dock leveller, Dock lift, Dock seals or dock shelters, Truck or vehicle restraint system, Dock light, Loading dock software, Side shift. During the visit, students should obtain the following information from the Owner /Supervisor / Manager of the loading dock:

- 1. Area under loading dock and its layout
- 2. Types of products entered in loading dock
- 3. Type of trucks
- 4. Various equipment's used at trucks
- 5. Documents used at the time of arrival and dispatch of goods
- 6. Sale procedure
- 7. Manpower engaged
- 8. Total expenditure of loading dock
- 9. Total annual income
- 10. Profit/Loss (Annual)
- 11. Any other information

# 7. LIST OF EQUIPMENT AND MATERIALS

The list given below is suggestive and an exhaustive list should be prepared by the vocational teacher. Only basic tools, equipment and accessories should be procured by the Institution so that the routine tasks can be performed by the students regularly for practice and acquiring adequate practical experience.

#### A. Training Material inside Lab

| S. No. | ITEM        | QUANTITY | APPROX.COST |
|--------|-------------|----------|-------------|
| 1      | Tables      | 4        | 24,000/-    |
| 2      | Chairs      | 8        | 20,000/-    |
| 3      | White Board | 1        | 10,000/-    |

CURRICULUM: MANAGEMENT – SECRETARY Page 42 of 53

| 4  | Lap Top                                   | 1 | 55,000/-   |
|----|-------------------------------------------|---|------------|
| 5  | Colour Printer                            | 1 | 5,000/-    |
| 6  | Scanner                                   | 1 | 5300/-     |
| 7  | Photocopier                               | 1 | 2,50,000/- |
| 8  | Side tables                               | 4 | 12000/-    |
| 9  | Multimedia projector and Projector Screen | 2 | 30000/-    |
| 10 | Necessary Stationaries                    | - | 5000/-     |
| 11 | EPABX                                     | 1 | 13000/-    |

#### B. Teaching/Training Aids

- 1. Computer
- 2. LCD Projector
- 3. Projection Screen
- 4. White/Black Boards
- 5. Flip Charts

## 8. TEACHER'S/TRAINER'S QUALIFICATION

Qualification and other requirements for appointment of vocational teachers/trainers on contractual basis should be decided by the State/UT. The suggestive qualifications and minimum competencies for the vocational teacher should be as follows:

| SI. No. | Qualification                                                                                                    | Minimum Competencies                                                                                                    | Age Limit                                                                             |
|---------|----------------------------------------------------------------------------------------------------|----------------------------------------------------------------------------------------------------|---------------------------------------------------------------------------------------|
| 1.      | Postgraduate Degree with MBA/M. Com or P.G. Diploma in Management with at least 50% marks and 2 years of work and teaching experience. Preference given to higher education with M.Phil/PhD in concern area. | <ul> <li>Effective communication skills (oral and written)</li> <li>Basic computing skills.</li> <li>Technical competencies (e.g. in areas such as marketing, sales promotion, store maintenance, marketing and merchandising etc.)</li> </ul> | 18-37 years (as on Jan. 01 (year))  Age relaxation to be provided as per Govt. rules. |

## 9. LIST OF CONTRIBUTORS

- 1) Dr. Punnam Veeraiah, Professor and Head, Department of Business & Commerce, PSSCIVE, Bhopal, Email: <a href="mailto:vp672000@gmaill.com">vp672000@gmaill.com</a>, Mob: 08989014432, 09893332807
- **2) Dr. Breeze Tripathi**, Assistant Professor (Contractual), Department of Business & Commerce, PSSCIVE, Bhopal, Email: <a href="mailto:breeze.tripathi@gmail.com">breeze.tripathi@gmail.com</a>, Mob: 9826495776
- 3) Neha Sharma, Head, Education Initiative and Corporate Relation NEPSCE, Delhi
- 4) Rakhee Godewal, Head, Standard & Content, NEPSCE, Delhi

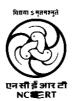

PSS CENTRAL INSTITUTE OF VOCATIONAL EDUCATION Shyamla Hills, Bhopal- 462 002, M.P., India